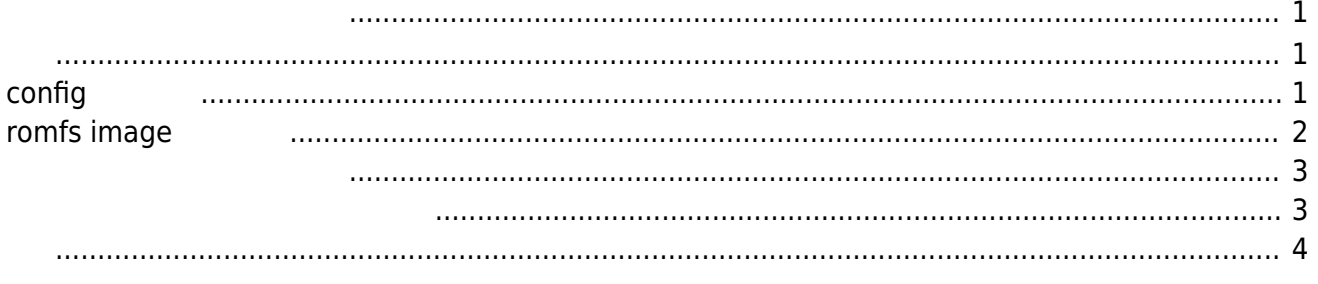

<span id="page-2-0"></span>ON and the state  $\overline{a}$ 

**[AD Converter](https://centurysys.jp/doku.php?id=xg_series_devel:use_adc:start) adc** 

## <span id="page-2-2"></span><span id="page-2-1"></span>**config 変更**

- CONFIG\_DISABLE\_MOUNTPOINT
- CONFIG\_NFILE\_DESCRIPTORS 4
- CONFIG\_FS\_ROMFS

## $CONFIG\_NSH\_ROMFSETC$  CONFIG\_NSH\_ARCHROMFS

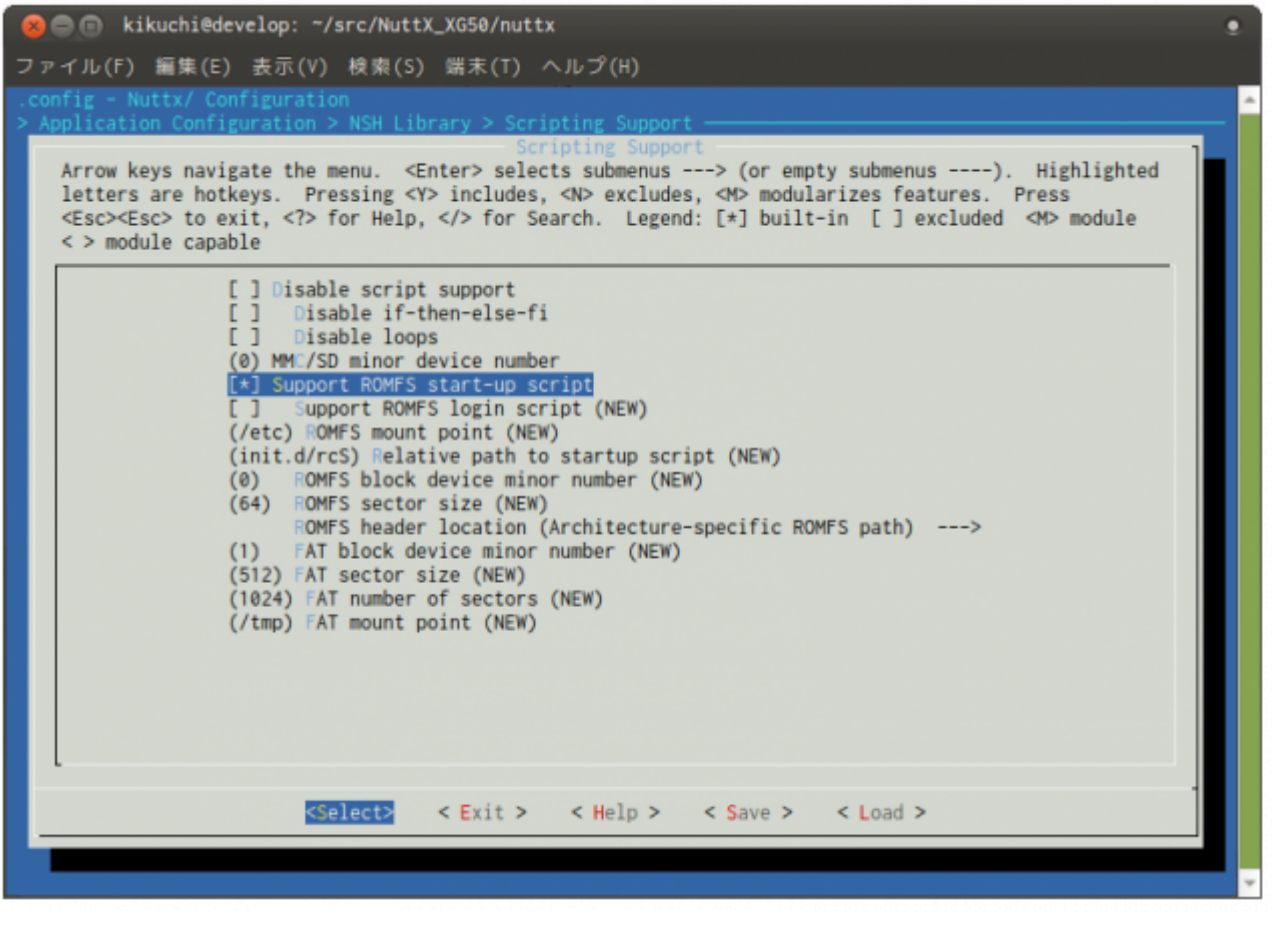

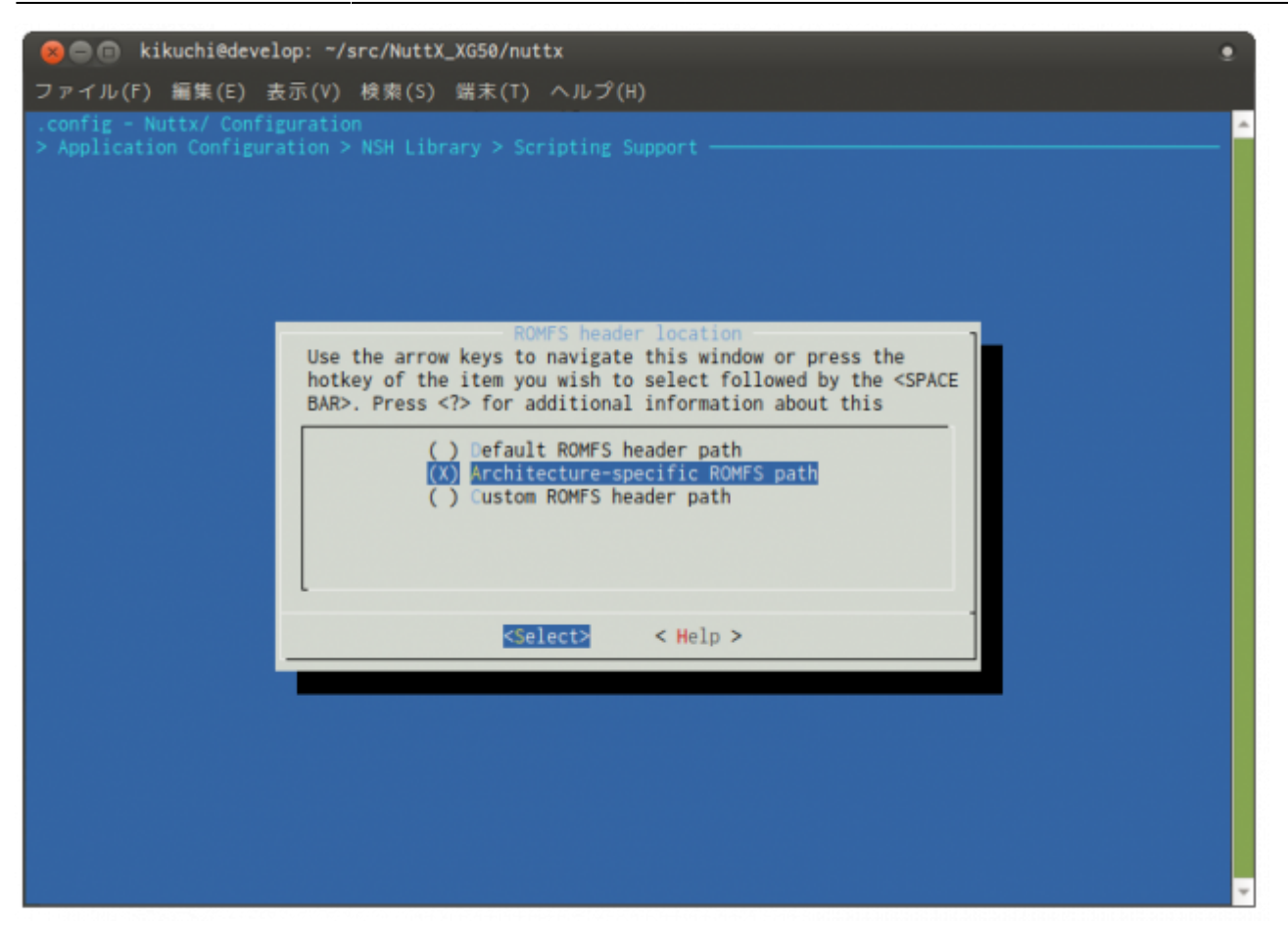

## <span id="page-3-0"></span>**romfs image**

./nsh\_romfsetc.c:57:39: fatal error: arch/board/nsh\_romfsimg.h: No such file or directory # include <arch/board/nsh romfsimg.h> ^ compilation terminated. ERROR: arm-none-eabi-gcc failed: 1

nuttx/include/arch/board/nsh\_romfsimg.h

romfs image rcS.template edc というアプリケーション こころには こうしょう こうしょう こうしょう こうしょう こうしょう こうしょう こうしょう こうしょうしょう こうしょうしょう

## [rcS.template](https://centurysys.jp/doku.php?do=export_code&id=xg_series_devel:autostart_rcs:start&codeblock=1)

#! /bin/nsh

echo "auto execute adc from rcS!"

adc

nuttx/tools/mkromfsimg.sh vandaling nutty/tools/mkromfsimg.sh

```
develop:~/src/NuttX_XG50/nuttx/include/arch/board$
\ldots/\ldots/\ldots/tools/mkromfsimg.sh \ldots/\ldots/\ldots/develop:~/src/NuttX_XG50/nuttx/include/arch/board$ ls -ln
total 48
-rw-rw-r-1 1000 1000 9551 3 13 13:45 board.h
-rw-rw-r-- 1 1000 1000 2755 3 13 13:49 boardctl.h
-rw-rw-r-- 1 1000 1000 19504 3 12 11:10 centurysys-xg50.h
-rw-rw-r-1 1000 1000 6383 3 14 15:38 nsh romfsimg.h <---
-rw-rw-r-- 1 1000 1000 51 3 14 15:38 rcS.template
develop:~/src/NuttX_XG50/nuttx/include/arch/board$
```
make clean

```
ABCDF
auto execute adc from rcS!
adc main: g adcstate.count: 1
adc_main: Hardware initialized. Opening the ADC device: /dev/adc0
Sample:
1: channel: 0 value: 1498
2: channel: 1 value: 3493
3: channel: 2 value: 0
4: channel: 17 value: 926
NuttShell (NSH)
nsh>
rcS
rcSnsh> ls -lR /etc
/etc:
```
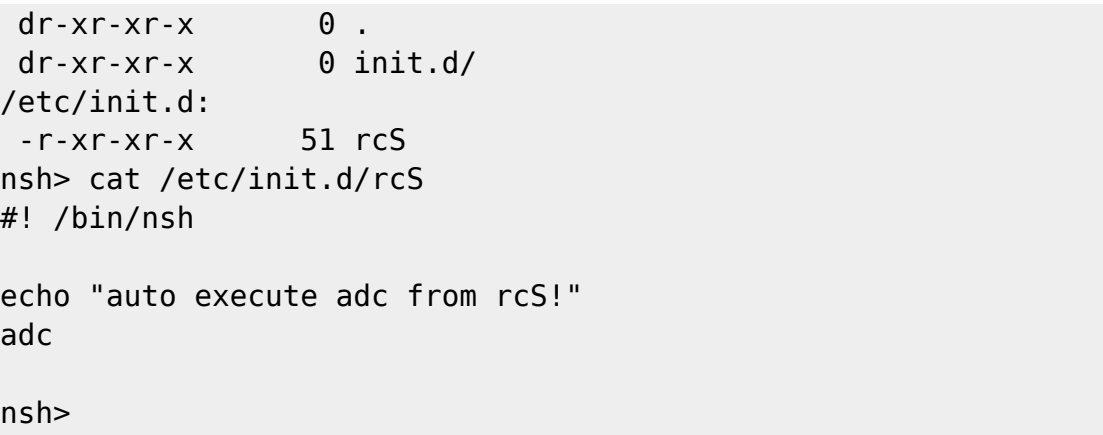

<span id="page-5-0"></span>NuttShell if<sub>□</sub>then□else□fi while□do□done □Linux shell script

: [NuttShell Conditional Command Execution](http://nuttx.org/Documentation/NuttShell.html#conditional)

From: <https://centurysys.jp/> - **MA-X/MA-S/MA-E/IP-K Developers' WiKi**

Permanent link: **[https://centurysys.jp/doku.php?id=xg\\_series\\_devel:autostart\\_rcs:start](https://centurysys.jp/doku.php?id=xg_series_devel:autostart_rcs:start)**

Last update: **2020/11/30 09:58**